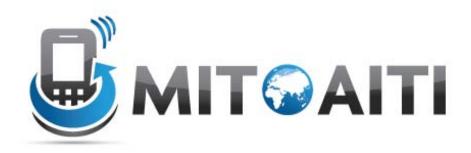

#### Accelerating Information Technology Innovation

http://aiti.mit.edu

Cali, Colombia Summer 2012 Lesson 08 – Static Fields and Methods

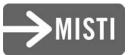

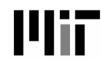

# What You Know So Far

 Each object has its own copy of methods and fields:

```
class BankAccount {
   private String name;
   private double balance;
   public void withdraw(double amount)
}
```

BankAccount mikeAcc = new BankAccount("Mike", 100); BankAccount zachAcc = new BankAccount("Zach", 20);

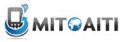

# Instance Fields and Methods

 Each object has its own copy of methods and fields:

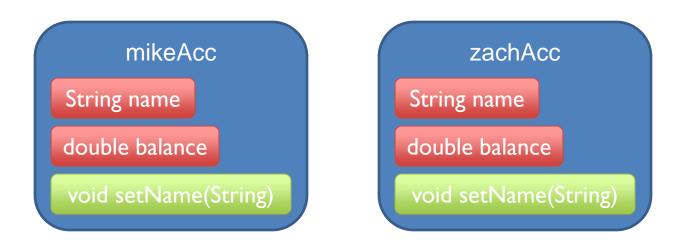

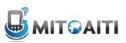

### Instance Fields and Methods

BankAccount mikeAcc = new BankAccount("Mike", 100); BankAccount zachAcc = new BankAccount("Zach", 20);

System.out.println(mikeAcc.getBalance()); //100
System.out.println(zachAcc.getBalance()); //20

zachAcc.withdraw(19);

System.out.println(mikeAcc.getBalance()); //100
System.out.println(zachAcc.getBalance()); //1

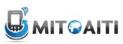

# **Shared Fields**

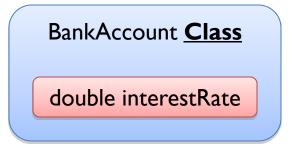

 What if we wanted to make a field shared among all objects of a class?

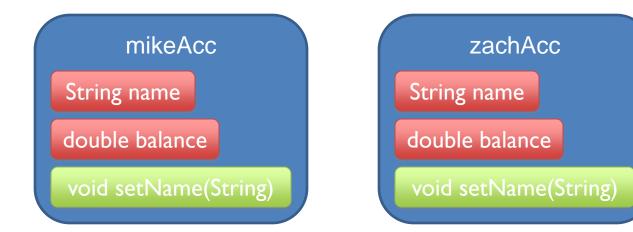

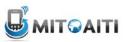

# Static Fields

- A given class will only have one copy of each of its static fields
  - This will be shared among all the objects.
- Each static field exists even if **no** objects of the class have been created.
- Use the word **static** to declare a static field.

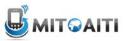

### **Static Fields**

• Only one instance of a static field data for the entire class, not one per instance.

"static" is a historic keyword from C/C++

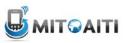

### Static Fields Example

```
class BankAccount {
   public static double interestRate = 0.02;
}
```

BankAccount mikeAcc = new BankAccount("Mike", 100); BankAccount zachAcc = new BankAccount("Zach", 20);

System.out.println(mikeAcc.interestRate); //0.02
System.out.println(BankAccount.interestRate); //0.02

mikeAcc.interestRate = 0.05; System.out.println(zachAcc.interestRate); //0.05

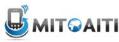

# **Counting Objects Created**

public class BankAccount {
 private static int numAccounts = 0;

public BankAccount(String name, double balance)
{
 numAccounts++;

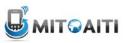

# **Unique ID for Objects**

public class BankAccount {
 private static int nextAccountNum = 0;
 private int accountNum;

```
accountNum = nextAccountNum++;
```

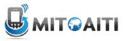

# Array of All Objects Created

public class BankAccount { private static BankAccount[] accounts = new BankAccount[100]; private static int nextAccountNum = 0; public BankAccount (String name, double balance) { accounts[nextAccountNum++] = this;

What would happen if we deleted this static modifier?

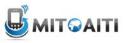

# Array of All Objects Created

public class BankAccount {
 private BankAccount[] accounts =
 new BankAccount[100];
 private static int nextAccountNum = 0;

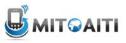

# More Static Field Examples

Constants used by a class:

- Usually used with final keyword
- Only need to have one per class; don't need one in each object:

public static final double TEMP\_CONVERT = 1.8;

 If variable TEMP\_CONVERT is in class Temperature, it is invoked by:

double t = Temperature.TEMP\_CONVERT \* temp;

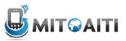

### Instance Methods

- These are what you know so far...
- These define the operations you can perform on *objects* of a class.
- Methods typically operate on the instance (non-static) fields of the class.
  - Each object has a "copy" of the method just as it has copies of the fields.

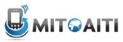

# Static / Class Methods

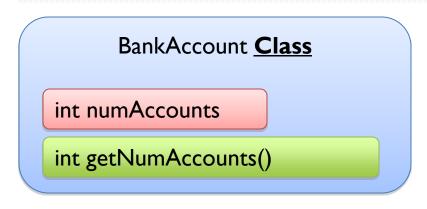

 Static methods are shared by all objects of the class

One copy for all objects

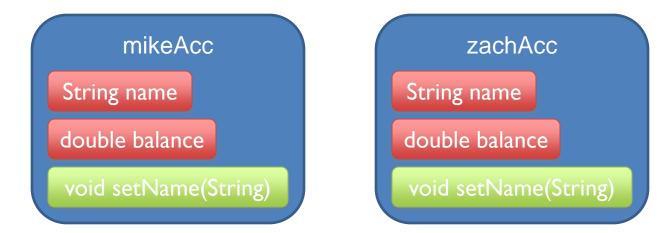

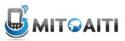

### Static Methods

To define a class method, add the keyword **static** to its definition.

public class BankAccount {
 private static int numAccounts = 0;

public static int getNumAccounts() {
 return numAccounts;
}

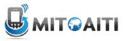

# **Calling Static Methods**

```
public class BankAccount {
   private static int numAccounts = 0;
   public static int getNumAccounts() {
    return numAccounts;
   }
}
```

BankAccount mikeAcc = new BankAccount("Mike", 100); System.out.println(mikeAccount.getNumAccounts()); //1

BankAccount zachAcc = new BankAccount("Zach", 20); System.out.println(mikeAccount.getNumAccounts()); //2 System.out.println(BankAccount.getNumAccounts()); //2

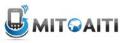

### **Static Methods**

 Static methods do not operate on a specific instance of their class

 Have access only to static fields and methods of the class

- Cannot access non-static ones

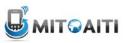

### **Static Methods Limitations**

```
public class BankAccount {
  private static int nextAccountNum = 0;
  private int accountNum;
  public static int getAccountNum() {
    return accountNum;
      Illegal, cannot access non-static field from static method
```

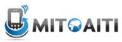

# More Static Methods

 Static methods are also used when you need to define a method on 2 objects.

```
public static BankAccount greaterBalance
    (BankAccount ba1, BankAccount ba2)
{
    if (ba1.balance() >= ba2.balance())
    return ba1;
    else
    return ba2;
}
```

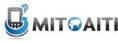

# Static Method Examples

- For methods that use only the arguments and therefore do not operate on an object
   public static double pow(double b, double p)
   // Math class, takes b to the p power
- For methods that only need static data fields
- We HAVE TO use the static key word on the main method in the class that starts the program
  - No objects exist yet for the main method to operate on!

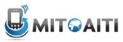

# The final keyword

 Sometimes you will declare and initialize a variable with a value that will never change.

 To prevent any accidental changes, Java provides you with a way to fix the value of any variable by using the final keyword when you declare it.

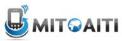

#### The final keyword

• We declared PI as

public static double PI = 3.14159;

but this does not prevent changing its value: MyMath.PI = 999999999;

- We use keyword final to denote a constant: public static final double PI = 3.14159;
- Once we declare a variable to be final, it's value can no longer be changed!

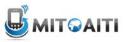

# **Final References**

- Consider this final reference to a Point: public static final Point ORIGIN = new Point(0,0);
- This prevents changing the reference ORIGIN: MyMath.ORIGIN = new Point(3, 4);
- <u>BUT</u>! You can still call methods on ORIGIN that change the state of ORIGIN.

MyMath.ORIGIN.setX(4);

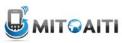